# **Procedury klasyfikacyjne dla monografii i serii**

# **1.Wstęp**

Klasyfikacja zbiorów do konkretnego miejsca na półce jest procesem przygotowującym indywidualne miejsce dla każdego tytułu bibliotecznej kolekcji. Pole klasyfikacyjne (shelflisting file)zawiera zapisy ustalające kolejność w numerze wywoławczym ( call number) dla każdego katalogowanego tytułu. Po określeniu jakie zapisy będą się znajdować w polu klasyfikacyjnym danej pozycji jest ona klasyfikowana a następnie cały zapis(call number) wprowadzany jest do pola 060 w formacie MARC opisu bibliograficznego. Czynności te zapewniają niepowtarzalność każdego numeru klasyfikacyjnego .Poniżej podane są ogólne wytyczne pomocne przy nadawaniu indywidualnych numerów klasyfikacyjnych. Cechy pól wymienionych w poszczególnych działach poniżej pokrywają się z polami MARC 21.

# **2.Podstawowe składniki numeru klasyfikacyjnego dla monografii i serii:**

-numer klasyfikacji NLM -numer z tabeli G -cutter number -workmark -wolumen lub numer wydania -rok publikacji -numer suplementu -rok wydania suplementu

# **3.Type of Call Numbers to be cuttered**

Typy call number, w których używa się cutter number

# **3.1. NLM Call Number**

Każda książka w NLM posiada unikalny call number, który określa jej lokalizację w danym miejscu na półce.

# **3.2.Alternate Call Number**

Alternatywny call number

An alternate call number is assigned to W1 and W2 analytics and items with "accession call numbers" outside libraries to use.

# **4.Shelflisting Procedures**

Procedury klasyfikacyjne

# **4.1.Determining the Cutter Number**

#### Ustalanie cutter number

*Procedury klasyfikacyjne dla monografii i serii. Oprac. Alicja Krzyk, Urszula Zdeb, Maj 2004 Biblioteka Medyczna Uniwersytetu Jagiellońskiego Na podstawie materiałów zamieszczonych na stronie: http://www.nlm.nih.gov/tsd/cataloging/shelf.html#basic* 

# **4.1.1. Use of Cutter Table**

Stosowanie tablic do nadawania cutter number

W NLM stosuje się *Cutter –Sanborn Three-Figure Author Table* (Swanson-Swift revision, 1969) dla określenia cutter number używanego dla haseł głównych. Jeżeli numer klasyfikacji wymaga określnika geograficznego stosuje się Table G. W przypadkach koniecznych osoba katalogująca ustala szczególne instrukcje zgodnie z NLM Classification Schedule i wpisuje je w polu notatek katalogera.

Cutter table jest listą ciągów znaków przedstawiających części lub pełne słowa, po których następują określone cyfry .

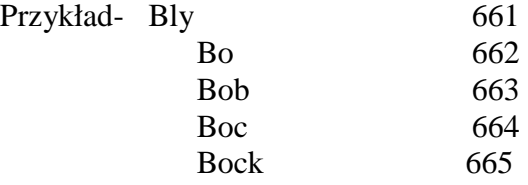

# **4.1.2.Initials, Abbreviations, and Acronyms in Cuttering**

Inicjały, skróty i akronimy w cuttering.

Cuttering przyjmuje zasady *ALA Filing Rules* **(1980 ed.)** polegające na wypełnianiu słowa po słowie. Inicjały, skróty i akronimy są szeregowane tak jak słowa z wyjątkiem U.S. i Gt. Brit..

U.S. Cutter for United States WHO Cutter for WHO Gt. Brit. Cutter for Great St. Cutter for St Ste. Cutter for Ste

#### **4.1.3.Choosing Between Cutter Entries**

Wybór między hasłem głównym

Jeżeli szukane przez nas słowo znajduje się miedzy dwoma hasłami stosujemy dla niego cutter umieszczony powyżej:

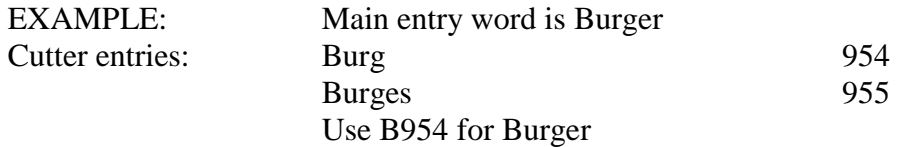

Jeżeli poszukiwany przez nas tytuł istnieje w cutter number wówczas dodajemy do niego cutter number podtytułu : EXAMPLE:

> Title m.e.: Intra-abdominal infections : prevention Cutter: I61

 Title m.e.: Intra-abdominal infections : treatment Cutter: I614

#### **4.1.4.Cutter Conflict**

Jeżeli cutter number był wcześniej zastosowany do innego hasła (main entry), wówczas rozszerzamy numer przez dodanie dodatkowej cyfry ( 1-9) , na końcu numeru.

Nigdy nie stosuj w cutter number 0 na poczatku i na końcu. Nigdy nie stosuj w cutter number cyfr 1 obok siebie .

#### **4.1.5.Numbers**

Numeracja w tytule

Jeżeli cyfry arabskie są pierwszymi elementami hasła (main entry) wtedy używamy Z999 jako cutter number. Pole z cyframi następuje po polu liter.

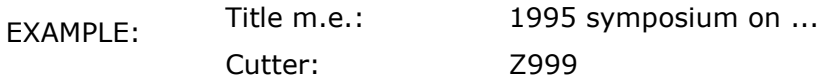

Jeżeli cyfry arabskie są drugim elementem w haśle wtedy cutter zaczynamy od litery alfabetu a następnie używamy trzech cyfr (991 do 999) jako pozostałej części cutter number.

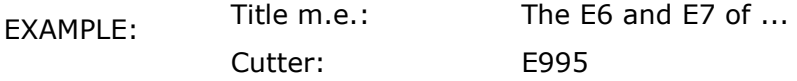

Numeracja rzymska jest traktowana jak litery alfabetu. Używamy pierwszego znaku do cutteringu.

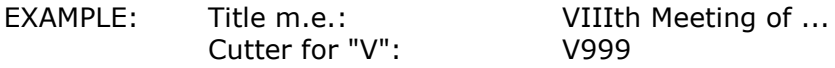

#### **4.1.6.Uniform title main entry**

Ujednolicone hasło tytułu (main entry)

Cutter dla monografii z ujednoliconym tytułem tworzy się z pola hasła głównego ujednoliconego tytułu (130) lub z pól zawierających tytuł oryginału (246,500). Nie wymaga się workmarka.!!!

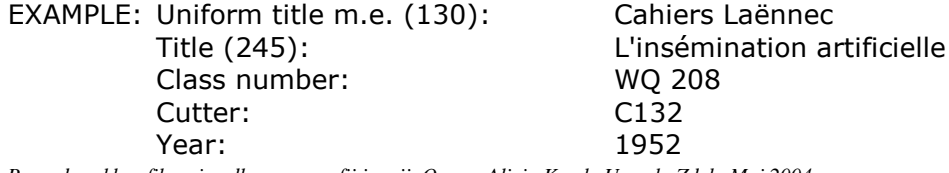

*Procedury klasyfikacyjne dla monografii i serii. Oprac. Alicja Krzyk, Urszula Zdeb, Maj 2004 Biblioteka Medyczna Uniwersytetu Jagiellońskiego Na podstawie materiałów zamieszczonych na stronie: http://www.nlm.nih.gov/tsd/cataloging/shelf.html#basic*  Cutter dla serii o ujednoliconym tytule tworzy się z pola odpowiadającego mu tytułu właściwego ( 245).

EXAMPLE:Uniform title m.e. (130): Canadiana  $Class number:$ Table G: G7 Cutter: A939

Title proper (245): Author entries for provincial ...<br>Class number: <br>Z 695.1

#### **4.1.7.Tłumaczenia**

Dla tłumaczeń pod autorem, cutter tworzy się z pola hasła głównego nazwy osobowej (100) i workmarku z pola oryginalnego tytułu(240).

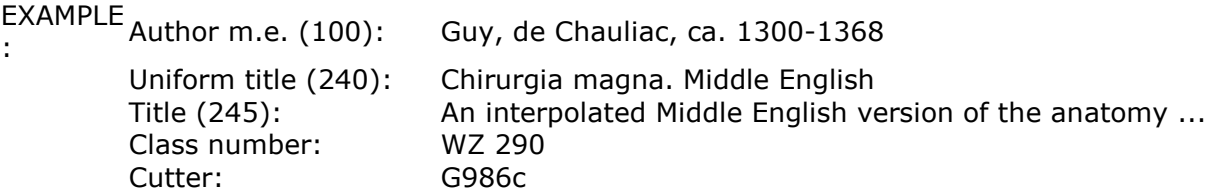

Dla tłumaczeń pod tytułem, cutter tworzymy z pola tytułu oryginalnego (130 ) lub z innych pól zawierających tytuł oryginału (246,500).

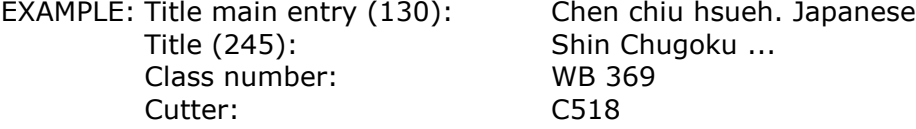

#### **4.1.8.Reprinty**

Jeśli biblioteka posiada oryginalny tytuł, używamy ten sam cutter i wormark (określnik) jak w oryginale. Jeżeli NLM nie posiada oryginalnego tytułu postępuje zgodnie ze standardowymi procedurami.

Specyficzne wymagania dla elementu ,,roku" w call number są przedstawione w rozdziale 4.2.7 i 4.2.8

#### **4.1.9.Analyzed Multipart Items**

Analiza pozycji wielotomowej

Stosujemy call number ogólnego rekordu dodając volumen i numerację.Patrz: 4.2.4(więcej informacji).

#### **4.1.10. Tabela G**

Kiedy wyznaczamy cutter number przy użyciu Tabeli G używamy *Cutter-Sanborn Three-Figure Author Table* (1969 ed.) dla określenia cutter number.

#### **4.1.11.Cuttering Patterns**

Wzory Cutteringu**:** patrz rozdział 5

**4.1.12. Classification Numbers Requiring Special Cuttering Instructions**  Numery klasyfikacji wymagające specjalnych instrukcji cutteringu: patrz rozdział 6

# **4.2.Determining the Year**

# **4.2.1.Publication Date and Printing Date Present**

data wydania i data drukowania

Jeżeli metryka książki (strefa adresu wydawniczego) zawiera datę wydania i datę drukowania , jako cutter number stosuje się datę wydania.

EXAMPLE: Imprint (260) field: ... 1977 (1979 printing) Use "1977" in the call number

# **4.2.2.Translations**

Przekłady

Stosuje się datę z metryki umieszczając na końcu literę "a"

EXAMPL<sub>Title</sub> (245):

EXAMI  $L_{\text{Title}}$  (245): Atlas of breast disease ... translated by ...

 Imprint (260): Philadelphia : Decker, 1991. Use "1991a" in the call number

#### **4.2.3.Questionable Dates**

Daty sporne, niejednoznaczne, wątpliwe

Jeżeli metryka zawiera różne daty wydania, stosuje się zawsze datę najwcześniejszą.

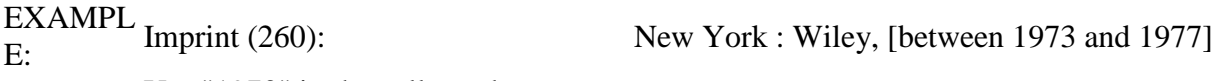

Use "1973" in the call number

# **4.2.4.Multipart Items**

Wydawnictwa wielotomowe

 Stosujemy datę publikacji pierwszego numeru volumenu zamieszczonego w strefie adresu wydawniczego rekordu bibliograficznego (260). Call number dla każdego tomu posiada taki sam rok wydania bez względu na aktualny rok publikacji danego tomu oraz kolejny numer volumenu.

EXAMPLE:

volumen 3 wielotomówki wydany był w 1994 roku i taką datę zawiera strefa adresu wydawniczego

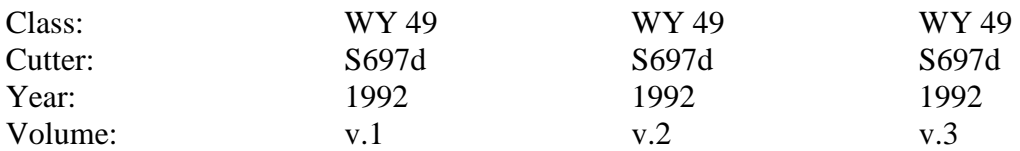

# **4.2.5.Serial analytics**

# **4.2.5.1.Single Monographs**

 Monografie pojedyncze W call number zamieszcza się numer wolumenu i datę publikacji poszczególnych tomów.

# EXAMPLE:

Call numbers indywidualnych rekordów:

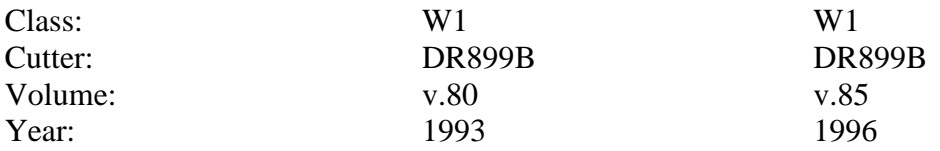

# **4.2.5.2.Multipart Items**

Wydawnictwa wielotomowe

# **4.2.5.2.1.Closed Multipart Items**

Wydawnictwa seryjne wielotomowe zamknięte

Jeżeli wszystkie volumeny były publikowane w tym samym roku to w call number używamy tego roku.

#### EXAMPLE:

Jeżeli tytuł wielotomówki składa się dwóch volumenów opublikowanych w 1994:

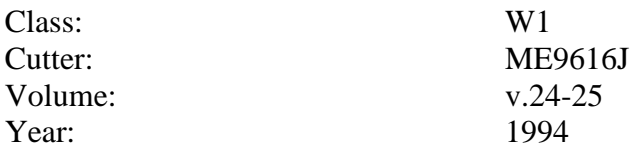

Jeżeli wydawnictwo wielotomowe jest zamknięte ale volumeny nie są publikowane w tym samym roku, w call number nie stosuje się roku

#### EXAMPLE:

Tytuł wielotomówki składa się z 6 volumenów ,z których nie wszystkie były publikowane w tym samym roku:

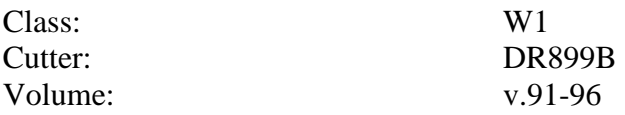

#### **4.2.5.2.2.Open Multipart Items**

Wydawnictwa seryjne wielotomowe otwarte

Dla tego typu wydawnictw nie zamieszcza się roku wydania w call number.

#### EXAMPLE:

Tytuł serii wielotomowej otwartej:.

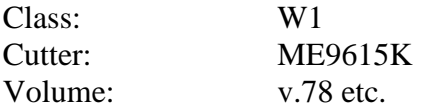

#### **4.2.5.3.Serial within a Serial**

 Seria w serii Nie stosuje się daty w call number.

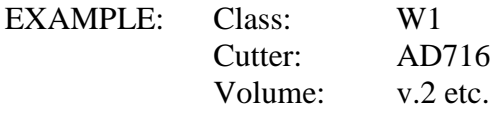

#### **4.2.6.Bibliographies**

*Procedury klasyfikacyjne dla monografii i serii. Oprac. Alicja Krzyk, Urszula Zdeb, Maj 2004 Biblioteka Medyczna Uniwersytetu Jagiellońskiego Na podstawie materiałów zamieszczonych na stronie: http://www.nlm.nih.gov/tsd/cataloging/shelf.html#basic* 

W call number stosuje się przedziały czasowe jeśli występują w tytule lub uwagach. Cyfry określające wiek podaje się w całości w call number, wtedy gdy w podanym przedziale czasowym róŜne są dwie pierwsze cyfry (np. **18**00-**19**00 ), a skraca się wtedy gdy w przedziale czasowym dwie pierwsze cyfry są takie same (np. przedział **19**82-**19**86 skraca się do 1982-86 )

EXAM PLE: Title: Catalogue of nineteenth century Italian books (1801-1900) Class : Z 2345 Cutte<br>.. r: Year: 1801-1900 Title: AIDS (acquired immunodeficiency syndrome) : a bibliography from all fields of periodical literature, 1982-1986. Class : ZWD 308 Cutte <sub>A2875</sub> r: Year: 1982-86

#### 4.2.7.**Reprints**

Przedruki, reprinty

W call number stosuje się rok (datę) wydania oryginału, po którym zamieszcza się literę "a". Często data wydania oryginału zamieszczona jest w strefie uwag w polu 500.

EXAMPLE: Note (500): Originally published: Englewood Cliffs, N.J. : Prentice Hall, 1974.

Use "1974a" in the call number.

Jakkolwiek, kiedy jest kolekcja reprintów w której każdy oryginał egzemplarza był wydawany oddzielnie , w call number stosuje się aktualną datę druku.

#### **4.2.8.Facsimiles**

 $E(X, \theta)$ 

Faksymile

W call number stosuje się rok (datę) wydania oryginału, po którym zamieszcza się literę "F".

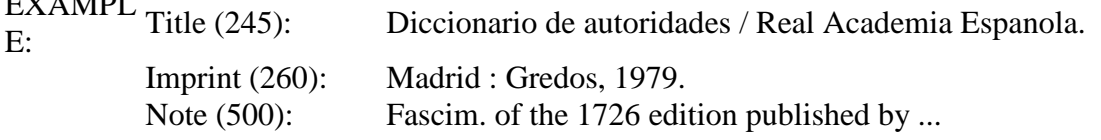

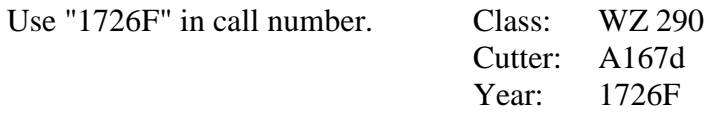

#### **4.2.9.WZ 290**

W **WZ 290** dla reprintów i faksymili stosuje się zawsze "F"- po dacie wydania oryginału.

EXAMPTitle (245): LE: The philosophy of natural magic ... new foreword to 1974 edition by ... Imprint (260): ... c1974 Note (500): Reprint of p. [5]-307 of the 1913 ed. published by ...

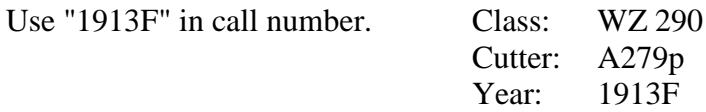

#### **4.3.Determining the Workmark**

Określanie workmark

#### **4.3.1.Lowercase Letter**

Mała litera w workmark

Dla pozycji wprowadzanych pod hasłami osobowymi (pole 100) stosuje się małą literę w workmark z pierwszego słowa tytułu (pole 245) po cutter number.

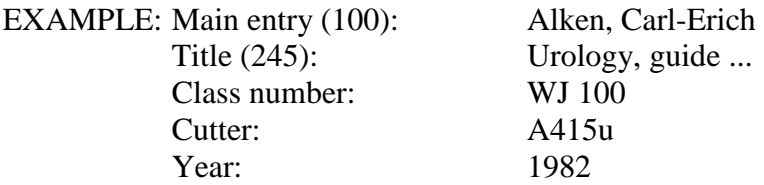

#### **Wyjątek stanowią tytuły rozpoczynające się cyframi arabskimi**

W przypadku kiedy hasłem jest nazwa osobowa lub ciała zbiorowego i tytuł rozpoczyna się cyfrą arabską, wówczas jako workmark stosuje się małą literę "z".

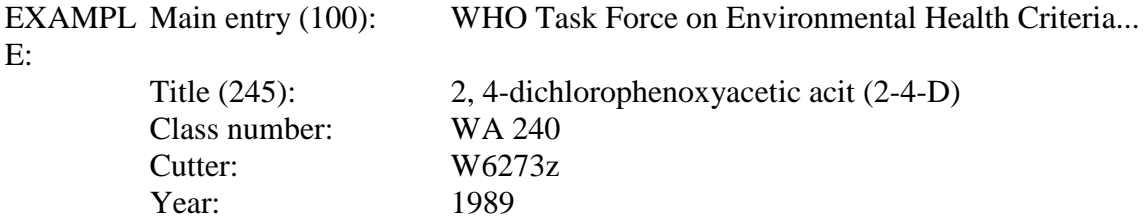

W przypadku kiedy hasłem głównym jest tytuł książki (pole 245, brak pola 100) i tytuł rozpoczyna się cyfrą arabską cutter powinien być- **Z 999** .

EXAMPL Main entry under title:

E:

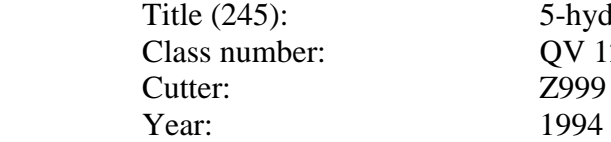

5-hydroxytryptamine-3 receptor antagonists OV 126 Z999

# **4.3.2.Uppercase Letter**

Duża litera w workmark

Dużą literę stosuje się zawsze dla litery "L" w workmark dla odróżnienia od cyfry jeden.

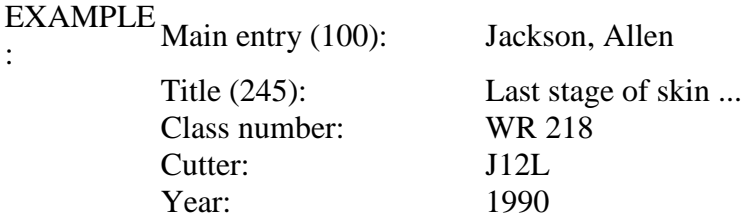

Dużą literę w workmark stosuje się dla hasła głównego autorskiego (pole 100), gdy nazwa osobowa w tytule występuje jako hasło przedmiotowe osobowe (pole 600)

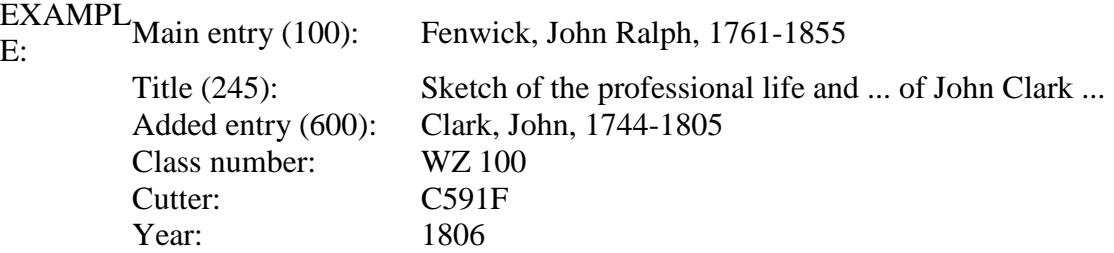

#### **5.Basic Cuttering Patterns**

Podstawowe wzory tworzenia cutter number

# **5.1.Single Cutter from Main Entry**

Cutter dla hasła głównego

Większość numerów klasyfikacji mieści się w tej kategorii.

#### **5.2.Single Cutter from Subject:**

Cutter dla przedmiotu (tematu**)** 

Przedmiot (temat) może być **hasłem głównym** lub **dodatkowym** dla hasła osobowego lub korporatywnego rekordu bibliograficznego

**C635** jest cutter number dla: **Cleveland Clinic Foundation,** która w rekordach bibliograficznych występuje w funkcji hasła głównego( nazwa instytucji - pole 110), hasła głównego autorskiego (pole 100) i hasła przedmiotowego ( pole- 610)

# **5.2.1.Subject as Main Entry**

Przedmiot (temat) jako **hasło główne**

Jeśli hasłem głównym jest przedmiot (temat) w workmark należy stosować małą literę z tytułu.

EXAMPLE (Cleveland Clinic Foundation w funkcji hasła głównego -pole 110).

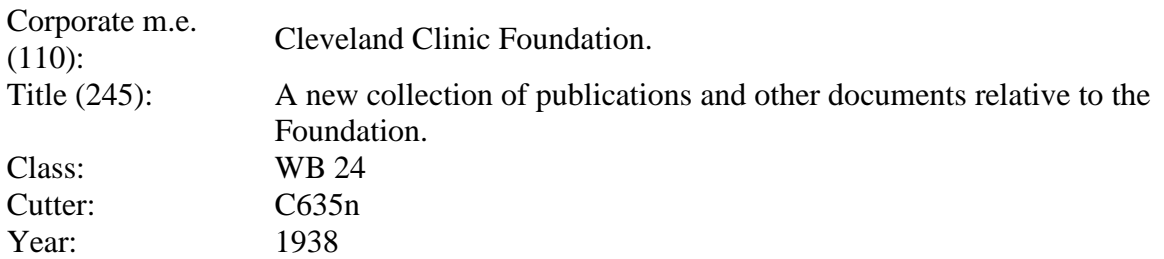

# **5.2.2.Subject as Added Entry**  Przedmiot jako **hasło dodatkowe**

Jeżeli przedmiot (temat) jest hasłem dodatkowym (np. hasło przedmiotowe osobowe lub instytucji) a rekord bibliograficzny ma hasło główne osobowe to należy użyć dużej litery dla autora w workmark..

EXAMPLE (Cleveland Clinic Foundation jest hasłem przedmiotowym (pole 610) i posiada hasło główne osobowe (pole 100)

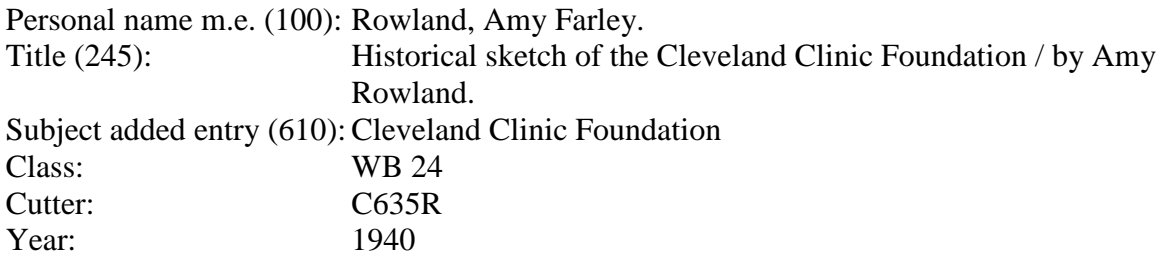

Jeżeli w rekordzie bibliograficznym przedmiot (temat) nie ma hasła głównego autorskiego (pola 100-130) , a w rekordzie bibliograficznym występuje jako hasło tytułu właściwego (pole 245), to workmark dla tytułu pisze się małą literą.

EXAMPLE (Cleveland Clinic Foundation jest hasłem przedmiotowym (pole 610) i posiada tytuł właściwy (pole 245); brak hasła głównego autorskiego.

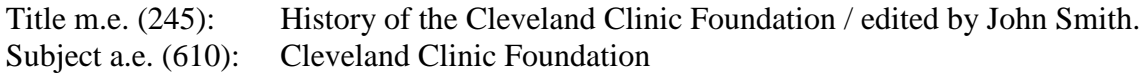

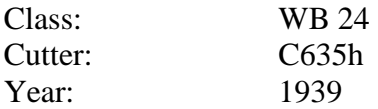

#### **5.3.Individual Biography** Biografie

#### **5.3.1.Autobiografia**

Dla pierwszej autobiografii stosuje się tylko cutter z nazwiska , nie dodaje się workmark. Do następnych autobiografii tej samej osoby, obok tego samego cuttera zamieszcza się ( dla odróżnienia tytułu) workmark tytułu pisany małą literą.

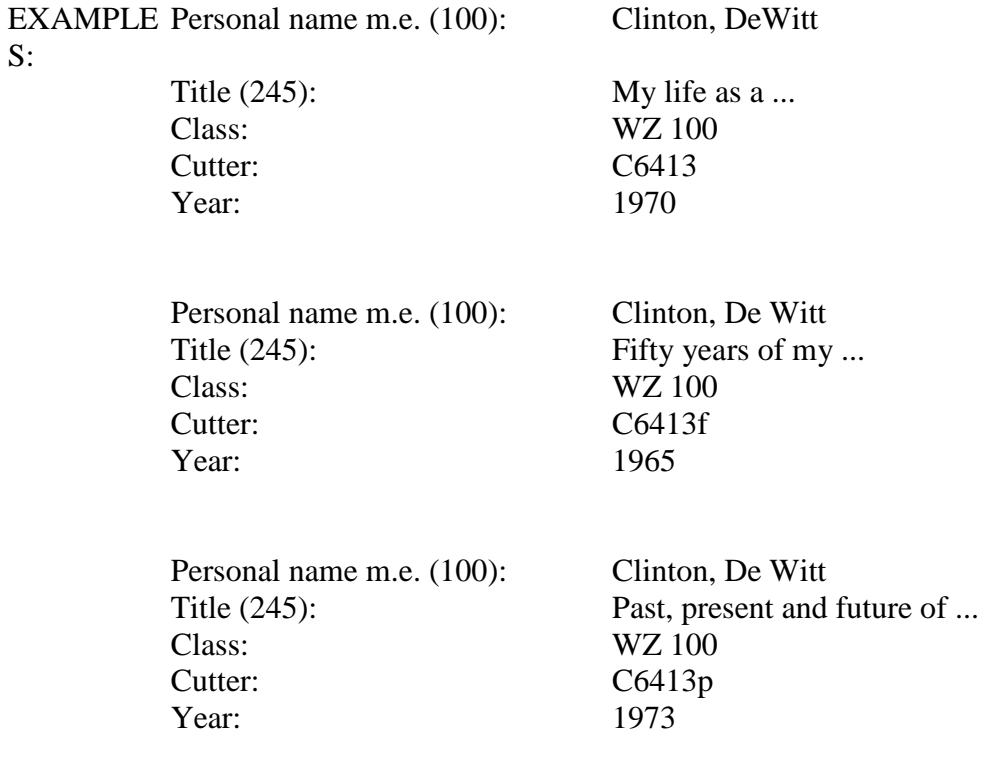

#### **5.3.2.Biography**

Biografie

Cutter od nazwy osobowej w tytule(nazwiska osoby, o której jest biografia): Dla rekordów bibliograficznych posiadających nazwę osobową w tytule i mających hasło główne osobowe (pole 100) tworzy się workmark z nazwy osobowej w haśle głównym (pole 100) pisany dużą literą.

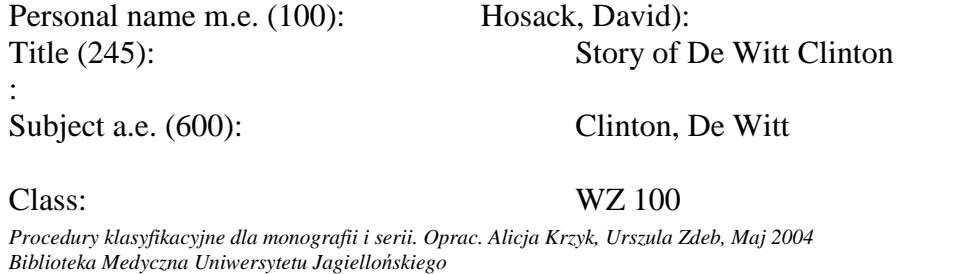

*Na podstawie materiałów zamieszczonych na stronie: http://www.nlm.nih.gov/tsd/cataloging/shelf.html#basic* 

#### Cutter: C6413H

Jeżeli w rekordzie hasłem jest tytuł właściwy (pole 245), workmark tworzy się z tytułu i pisze się go z małej litery.

# **5.4. Table G**

Tablice G

Tablic G używa się do wyrażania geograficznego grupowania dla przedmiotów w klasyfikacji NLM. Katalogerzy powinni zawsze zaopatrywać w numery TablicG (odnośnie ostatnich wydań tablic, kliknij podkreślony link). Według numerów Tablic G, w NLM używa Cutter-*Sanborn Three-Figure Author Table do określania cutter number z hasła głównego* . Te same procedury shelflisting stosowane są tutaj.

#### **5.5.Cutter for Foreign Dissertations**

Cutter dla zagranicznych dyseretacji.

Zagranicznym dysertacją nadaje się cutter dla miejsca lokalizacji instytucji nadającej stopień naukowy. Cyfra dwa jest przydzielana dysertacjom przedkładanym w medycznych szkołach. Trzecia cyfra jest przydzielana dysertacjom przedkładanym w szkołach macierzystej instytucji w różnych dziedzinach; 1 dla stomatologii, 2 dla farmacji, 3 dla medycyny weterynaryjnej itd.

EXAMPLES (B24 is for Universidad de Barcelona's medical school):

W4 Universidad de Barcelona, School of Medicine dissertations B24

W4 Universidad de Barcelona, School of Pharmacy dissertations B242

W4 Universidad de Barcelona, School of Veterinary Medicine dissertations B243